## *Kulturelles Erbe erfassen und bewahren – Von der Dokumentation zum virtuellen Rundgang*

## **3D-Daten erzeugen mit Drone2Map for ArcGIS**

Dreidimensionale Geodaten lassen sich aus Laserscan-Befliegungen erstellen, können aber auch mit photogrammetrischen Verfahren erzeugt werden. Bei der Bilderfassung kommen seit einigen Jahren auch unbemannte Kopter (UAV/Drohnen) zum Einsatz.

Überlappende Bilder werden in Drone2Map über tausende von Bildpunkten miteinander zu einem Bildverbund verknüpft, um daraus Orthomosaike zu rechnen. Die stereoskopischen Informationen aus der Überlagerung werden in 3D-Daten umgesetzt. Sie ermöglichen auch die Vermessung von Längen, Flächen und Volumina. Einzige Voraussetzung ist die Verfügbarkeit von GPS-Lagekoordinaten des Aufnahmesystems.

Die Ergebnisse lassen sich direkt aus Drone2Map heraus in der ArcGIS Plattform weiterverarbeiten und können anderen Nutzern zur Verfügung gestellt werden. Orthomosaike und digitale Oberflächenmodelle (DSM) liegen als GeoTiff-Dateien vor, die 3D-Punktwolken lassen sich unter anderem im LAS-Format exportieren. Auch für texturierte 3D-Modelle stehen neben dem Esri Scene Layer Package weitere Exportformate bereit.

Solche Daten können für Sichtbarkeitsanalysen, Modellierungen oder Visualisierungen verwendet werden. Mit Verfahren zur Bildauswertung können auch thematische Layer erzeugt werden.

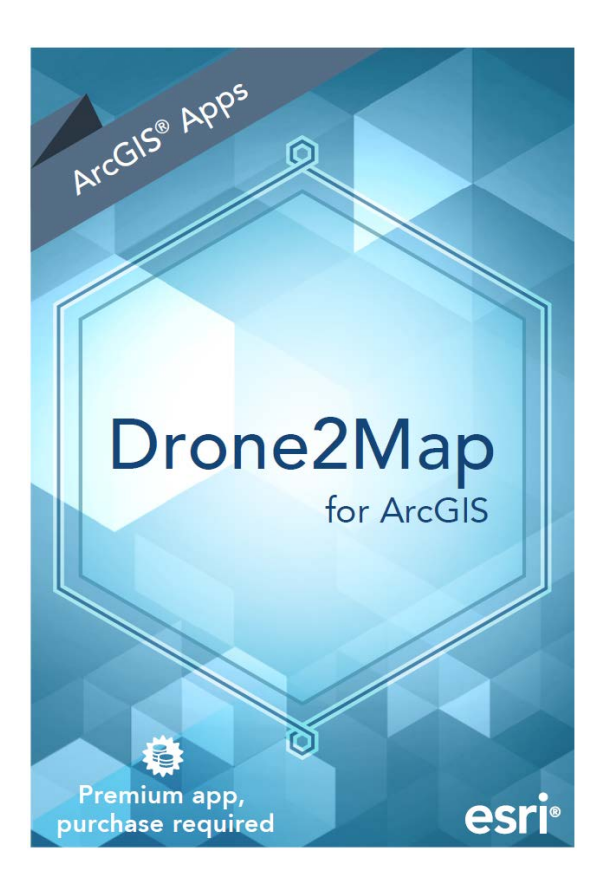

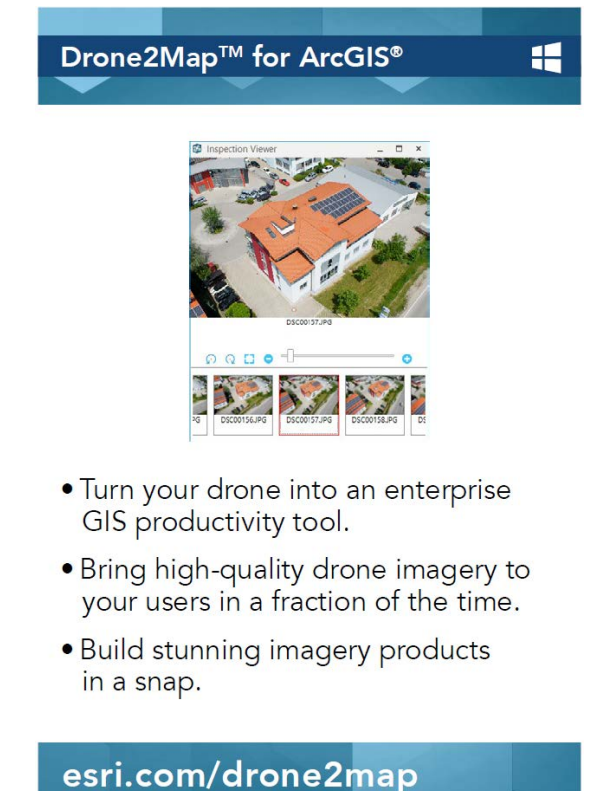